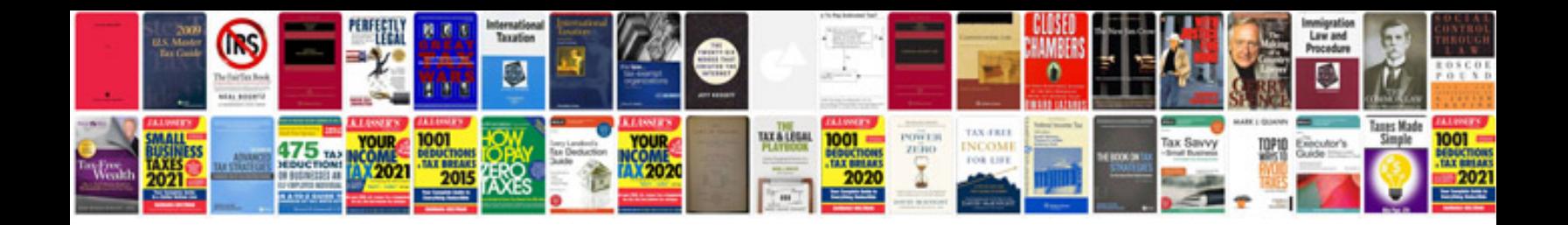

**Atf box user manual**

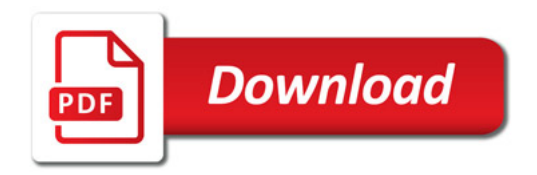

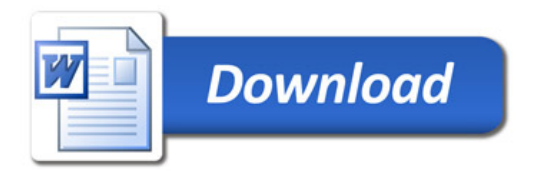